# 【お申込方法】

◆講座のお申込みについて 講座開催日の1週間前まで、以下の方法で受け付けています。※以降のお申込みについてはお断りすることがあります。 《電話の場合》TEL: 044-548-4121 (講座申込直通) 1. 氏名・電話番号 (日中ご連絡がつく番号) 2. 希望講座・希望日時 深回 《E-mailの場合》 下記のURLから、お申込みください。 https://kawasaki-sanshinkaikan.jp/gyoumu/jinzai/pc.html ※右のORコードからもどうぞ。 ◆受講人数について 1講座2名から開催確定。最大人数8名まで (先着順) ※受講者数については、感染症拡大の動向により、変更になる場合があります。 ◆講座開催について 受付時に講座の開催が未定の場合、受講日の約1週間前までに当財団から開催有無について、ご連絡します。 ※申込者が一定の人数に達しない場合、講座を中止することがあります。 ◆受講料のお支払方法 《振込先》 開催決定のご連絡後、受講日の2日前までに指定口座へ 横浜銀行 川崎支店 普通口座 0608195 お振込みください。振込手数料はご負担ください。 口座名義 ザイ)カワサキシサンギョウシンコウザイダン (受講料は全て税込金額となります。) 公益財団法人川崎市産業振興財団 ◆キャンセルについて 《重要》受講をキャンセルする場合は、受講日の7日前までに必ずご連絡願います。これを過ぎた返金・講座変更等は 原則としてできませんので、ご了承ください。

◆受講当日について

当日は開始時刻の10分前までに、筆記用具をご持参の上、川崎市産業振興会館8階コンピュータ研修室へ直接お越し ください。※パソコンとテキストは用意しますので、個人のパソコンは持ち込まないでください。

※個人情報の取り扱いについて

お申込み時にお伺いする住所等は、当財団からのご連絡や次回講座のご案内に活用するためのもので、それ以外の目的では 使用しません。

◆問い合わせ先

公益財団法人川崎市産業振興財団 事業推進課 研修担当 TEL:044-548-4121 E-mail: kensyu@kawasaki-net.ne.jp

## 【交通アクセス】

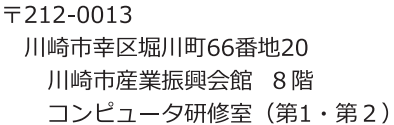

◆お願い◆

当会館には駐車場がありませんので、 お車でのご来館はご遠慮ください。 電車・バスのご利用をお願いします。

JR川崎駅北口西から徒歩8分。 京急川崎駅から徒歩7分。

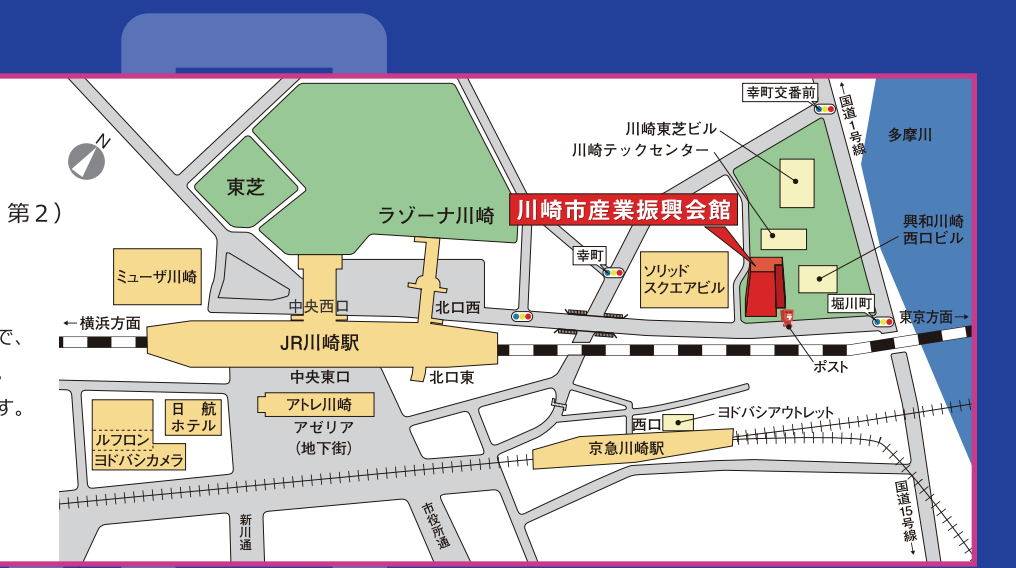

### 公益財団法人川崎市産業振興財団主催 デジタルスキルアッス研修

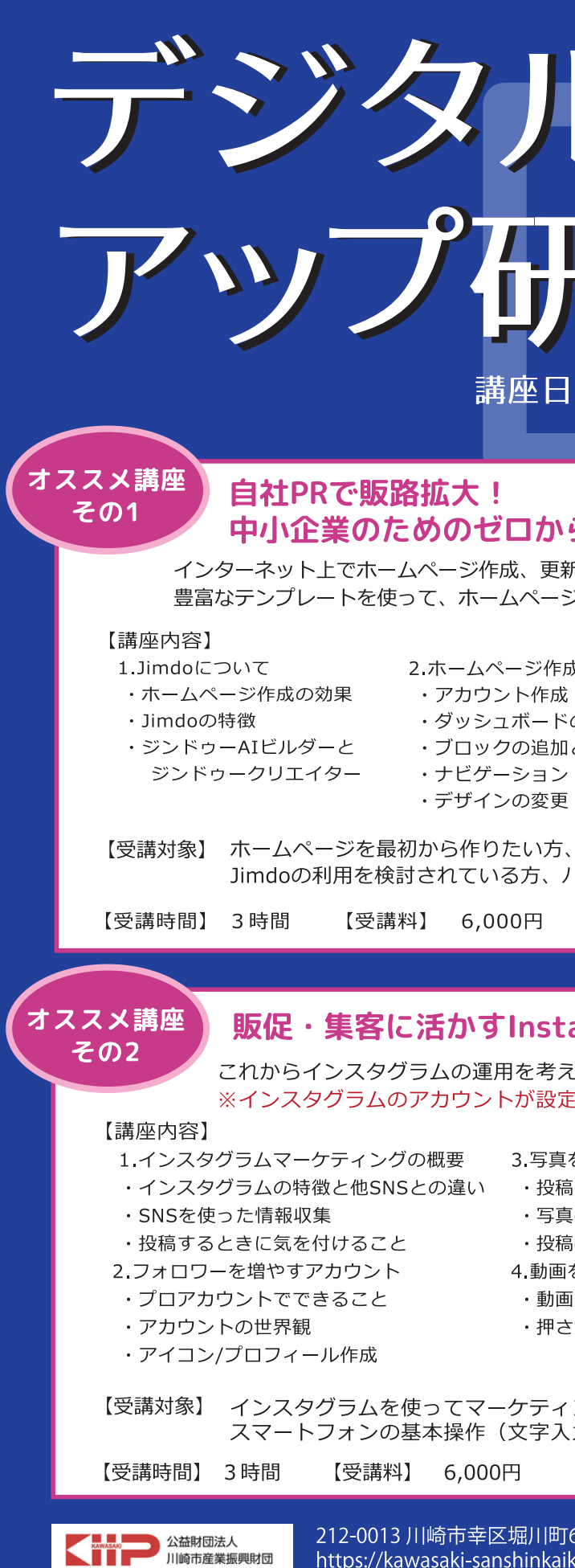

INSTITUTE OF INDUSTRIAL PROMOTION

2023.08

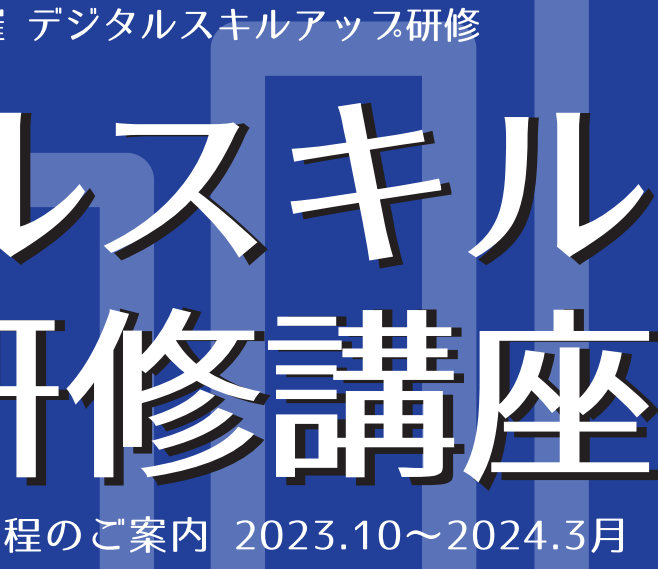

## ら始めるホームページ作成講座

新できる「Jimdo(ジンドゥー)」サービスを利用し、 ジ作成の方法を学びます。

3. ホームページ公開後に行うこと ・アクセス解析 ・独自ドメイン の使い方 ・定期的な更新 と文字の入力方法 (メインメニュー)の追加 リニューアルしたいと考えている方、 パソコンの基本操作ができる方 (マウス操作、文字入力) ※講座中に受信できるメールアドレスをご用意くだ。

#### agram運用講座

ている方を対象に、実践的な活用方法を学びます。 'されているご自身のスマートフォンを使用します。

- を投稿する する内容の企画 [の撮り方] の仕方 を投稿する 『形態の使い分け えておくポイント
- 5. 最適な投稿方法 ・投稿頻度/投稿時間 。 <u>・</u> ・キャプション ・ハッシュタグ · ユーザーとのコミュニケーション 6 インサイトの使い方 ・目標と指標  $\blacksquare$ ・投稿内容の見直しと改善 ングを始めたい中小企業・小規模事業者の方、 .カ・タップ・カメラ撮影)ができる方

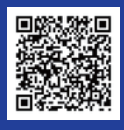

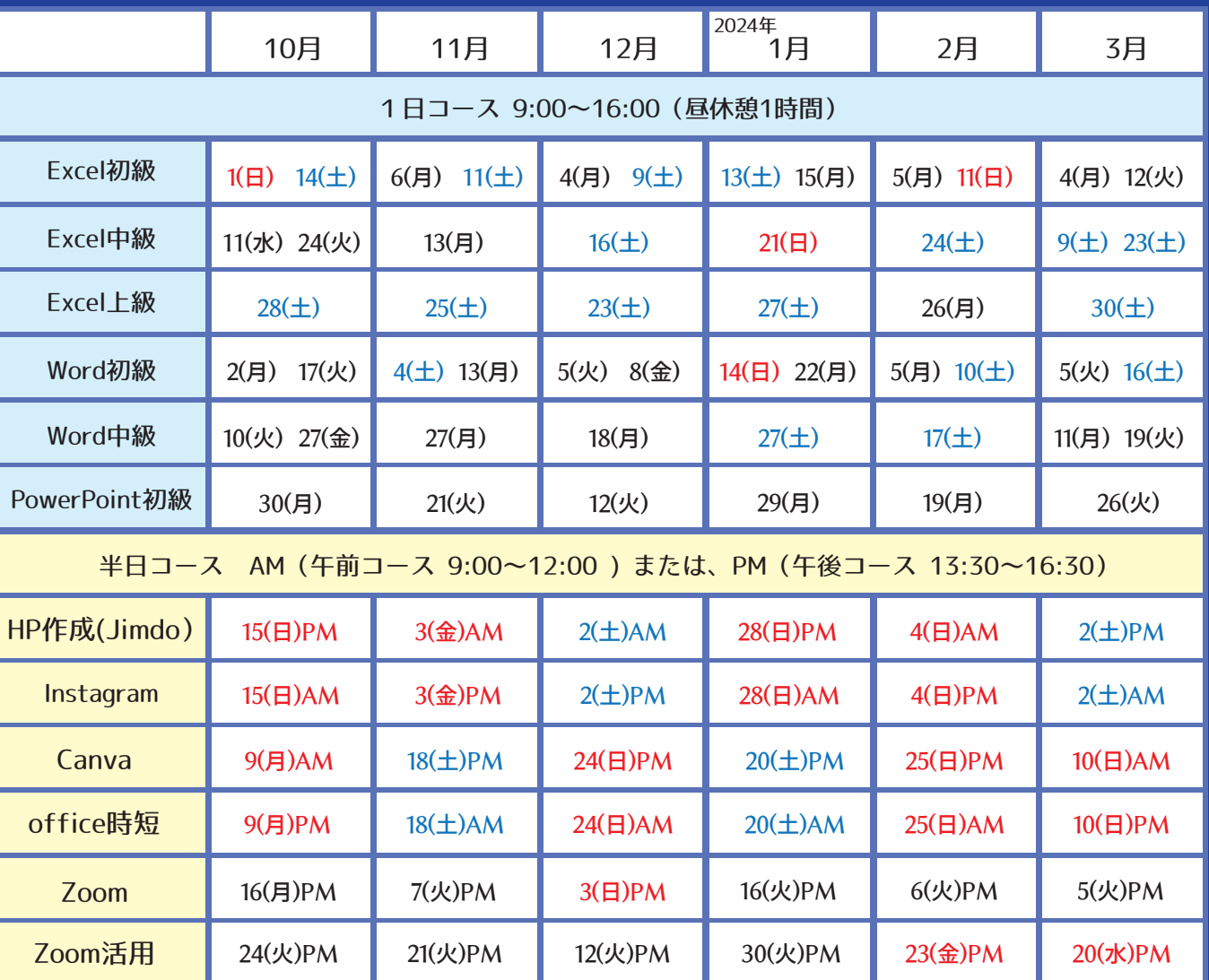

#### **2スムーズな開き方~**

イン会議など様々な場面 ·<br>com』の基本的な使い 川用者側、主催者側の両 ます。

こめの準備 参加する方法 機能 主催する方法 能紹介 フンポイントアドバイス

乍ができる方、 Dが初めての方

(受講料) 6,000円

※Zoomを初めて使用する方は、Zoom講座 を受講ください。 《受講時間》 3時間 《受講料》 6,000円 《受講対象》 Zoomを使用していて、テレビ会議等を主催 する方、したい方、セキュリティについて 知りたい方、当Zoom講座を修了済の方 《講座内容》 1. Zoom機能 2. プライバシーとセキュリティ設定 3. 会議/営業/商談時のポイント 主にZoomミーティングの主催者側(ホスト) の便利で役立つ方法を学び、Zoomの活用の 幅を広げます。また、安全に利用できるよう にセキュリティに関わる設定も学びます。 その他、Zoomの利用シーンに沿ったコミュ ー・ル・コン・・・・・。<br>ニケーション手法や便利ツールについても 紹介します。

## **Zoom活用講座 Zoom講座**

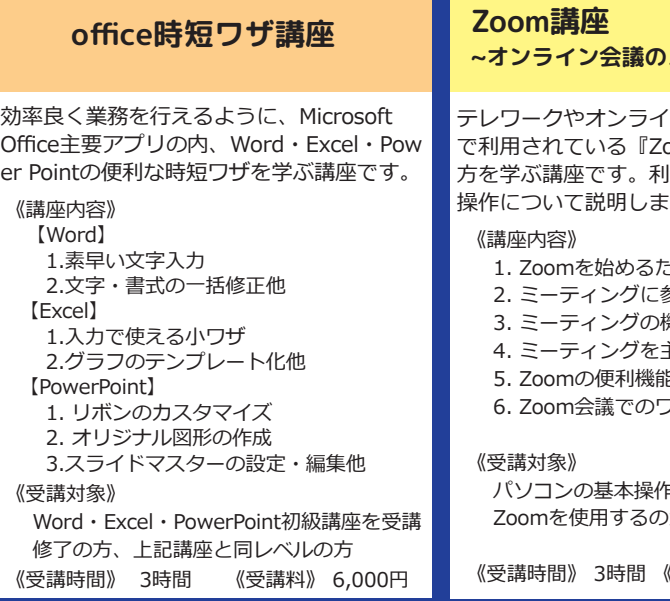

【 HP 作成・Instagram・Canva・Zoom・Zoom 活用の講座について 】 インターネットの通信状態により、サイトに接続ができない場合等は、一部講座内容を変更する場合があります。

# 【講座日程】 ◆全コース1回で修了します。

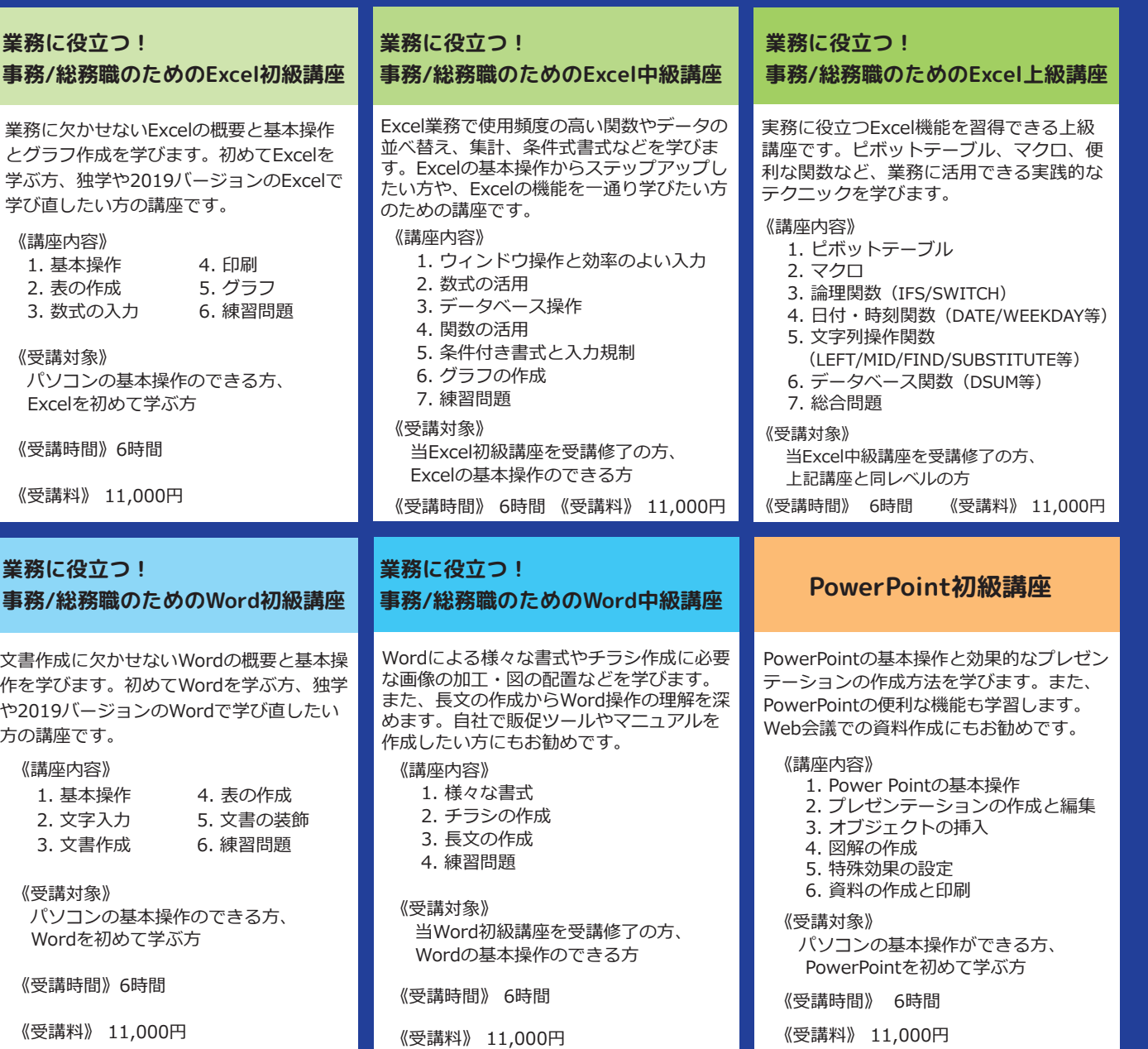

#### 【講座内容】

**オススメ講座**

## **その3 デザインソフトCanva講座 ~画像の作成や編集をやってみよう~**

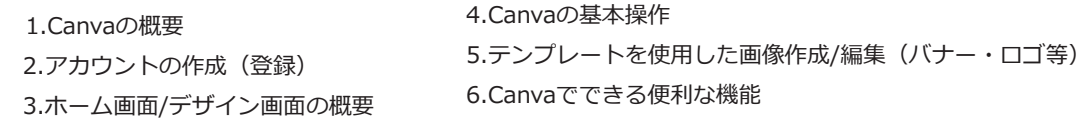

 操作方法が簡単な無料のデザインツールを使用して、画像の作成や編集方法を学びます。 SNSやホームページ用の画像も作成します。

【受講対象】 SNSの投稿画像やホームページの画像や素材などを作成したい方、パソコンの基本操作ができる方 (マウス操作、文字入力) ※Canva登録用のメールアドレスとパスワードをご用意ください。

【受講時間】3時間 【受講料】 6,000円

◆講座は6時間と3時間のコースがあります。受講料は全て税込金額です。 8人以下の少人数の講義形式です。2講座目以降は受講料が一律1,000円引きとなります。 ※講座内容等が予告なく変更となる場合があります。最新の情報については、お電話又は当財団ホームページにてご確認ください。

## 【講座内容】 Windows10 Office2019使用